# Tools om simpel video's te Editen

Indien je een video (simpel) wilt bewerken zijn er vanuit de HAN een paar workarounds omdat Microsoft Clipchamp (nog) niet in onderwijs tenant wordt aangeboden. Clipchamp biedt namelijk de mogelijkheid om laagdrempelig vanuit je eigen M365 omgeving een video te bewerken en op te slaan in je Onedrive. De drie alternatieven van de HAN zijn:

- 1. Edit direct vanuit Onedrive
- 2. Gebruik de 'Oude' Photo Editor app van Microsoft (alleen windows pc's)
- 3. Adobe Rush (alleen voor medewerkers)

### 1. Edit direct vanuit OneDrive (vanaf maart/april beschikbaar)

Indien je een video simpel wilt bewerken zoals knippen en inkorten (trimmen) dan kan dit eenvoudig vanuit je OneDrive. De originele video blijft zelfs onaangetast (soft edit).

Bekijk *hier* de korte demo.

- 1 Zet je video op je OneDrive en klik op de video.
- $2$  Aan de rechter kant zie je een toolbar waar ook de 'Trim' functie in zit.

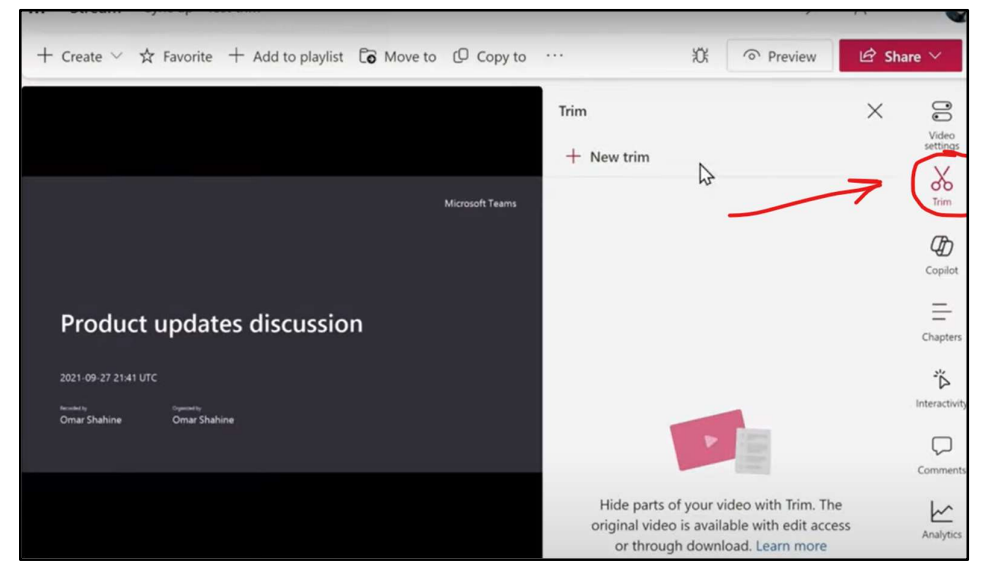

3 Volg de handelingen die worden getoond in de demo

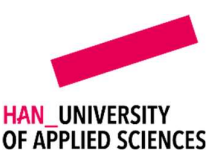

## 2. 'Oude' Foto's App van Microsoft (Alleen Windows laptops)

Met de 'oude' Microsoft App "Foto's" in Windows zijn er uitgebreidere mogelijkheden dan vanuit MS Stream om een video te editen. Echter wordt de oude Foto's App niet meer standaard aangeboden in Windows 11. Er is wel een workaround om deze alsnog te installeren.

#### Methode 1 (alleen medewerkers):

1 Ga naar de "Bedrijfsportal" op je laptop

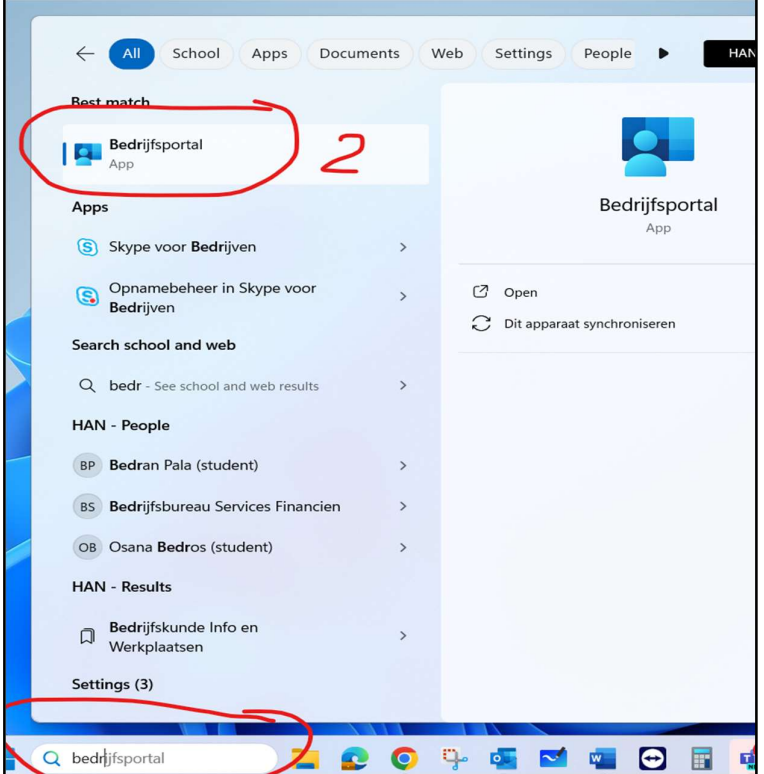

2 Zoek op "Photos" en installeer "Microsoft Photos Legacy"

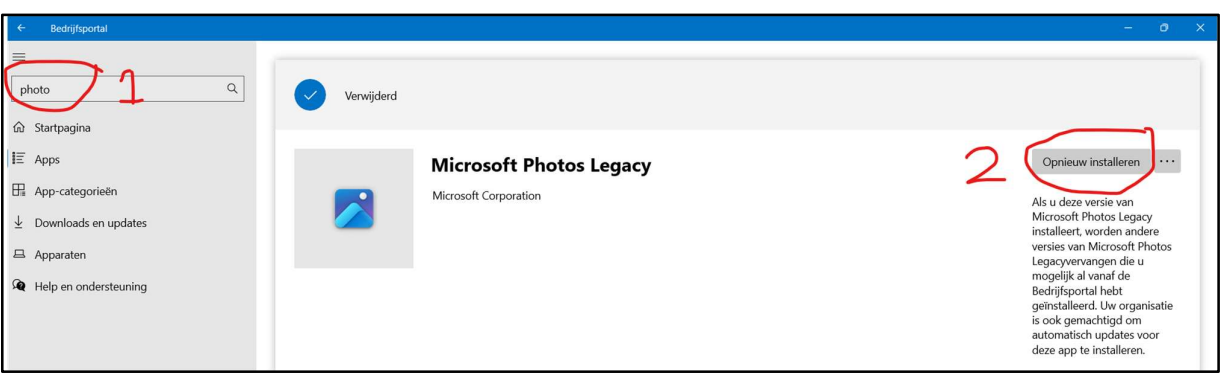

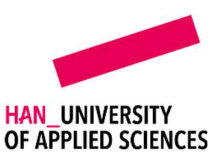

3 Start de Oude 'Foto's' App vanuit 'Search' op je laptop.

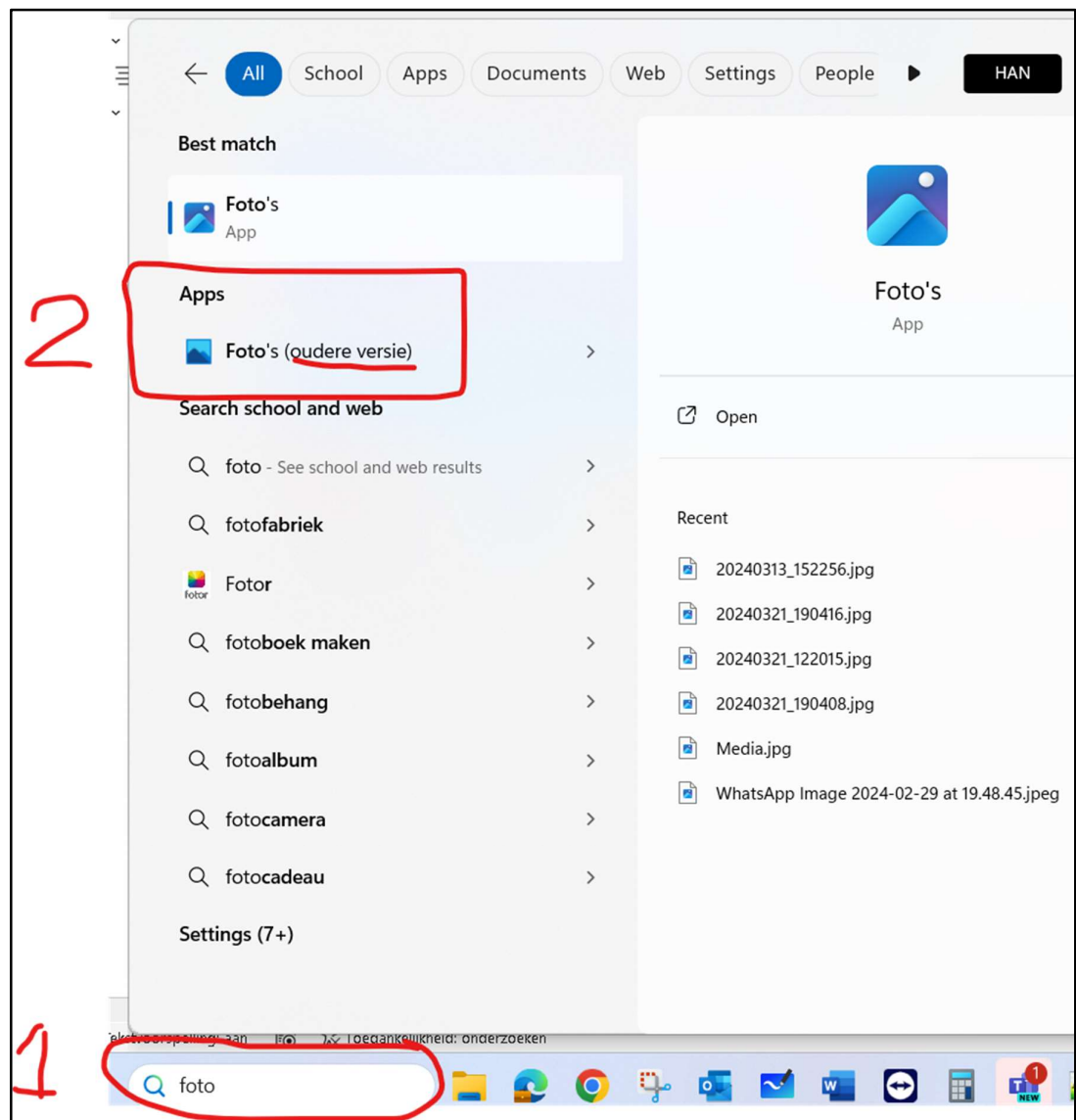

4 Klik op het tabblad 'video editor' en start je nieuwe video dit project. Negeer alle reclame over 'Clipchamp' want deze is (nog) niet beschikbaar in onze M365 Tenant.

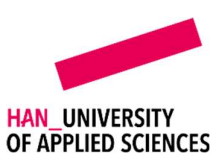

## Methode 2 (Studenten en Medewerkers)

1 Start de nieuwe 'Foto's' app in Windows 11

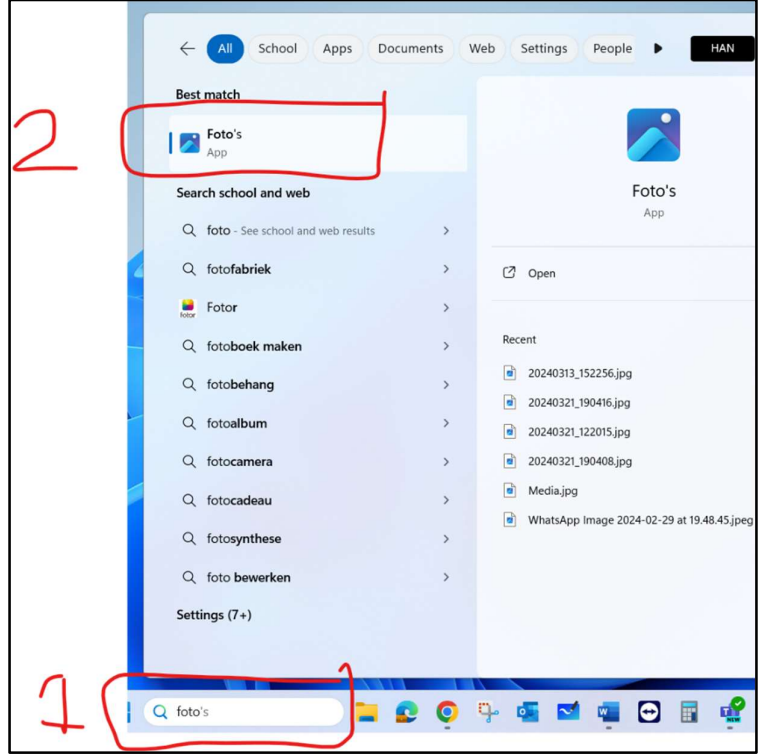

2 Klik op het tandwieltje rechts boven in de hoek.

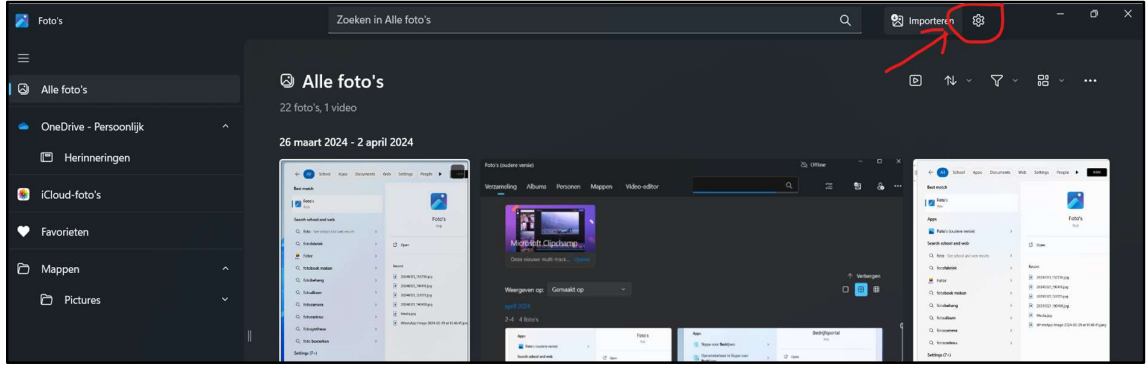

 $3$  Scrol naar beneden en installeer de 'oude' Foto's App via de Microsoft store (opent automatisch).

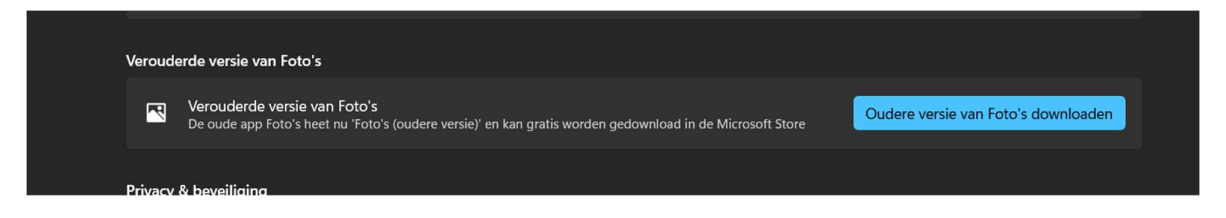

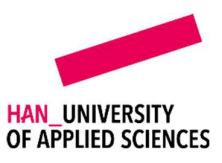

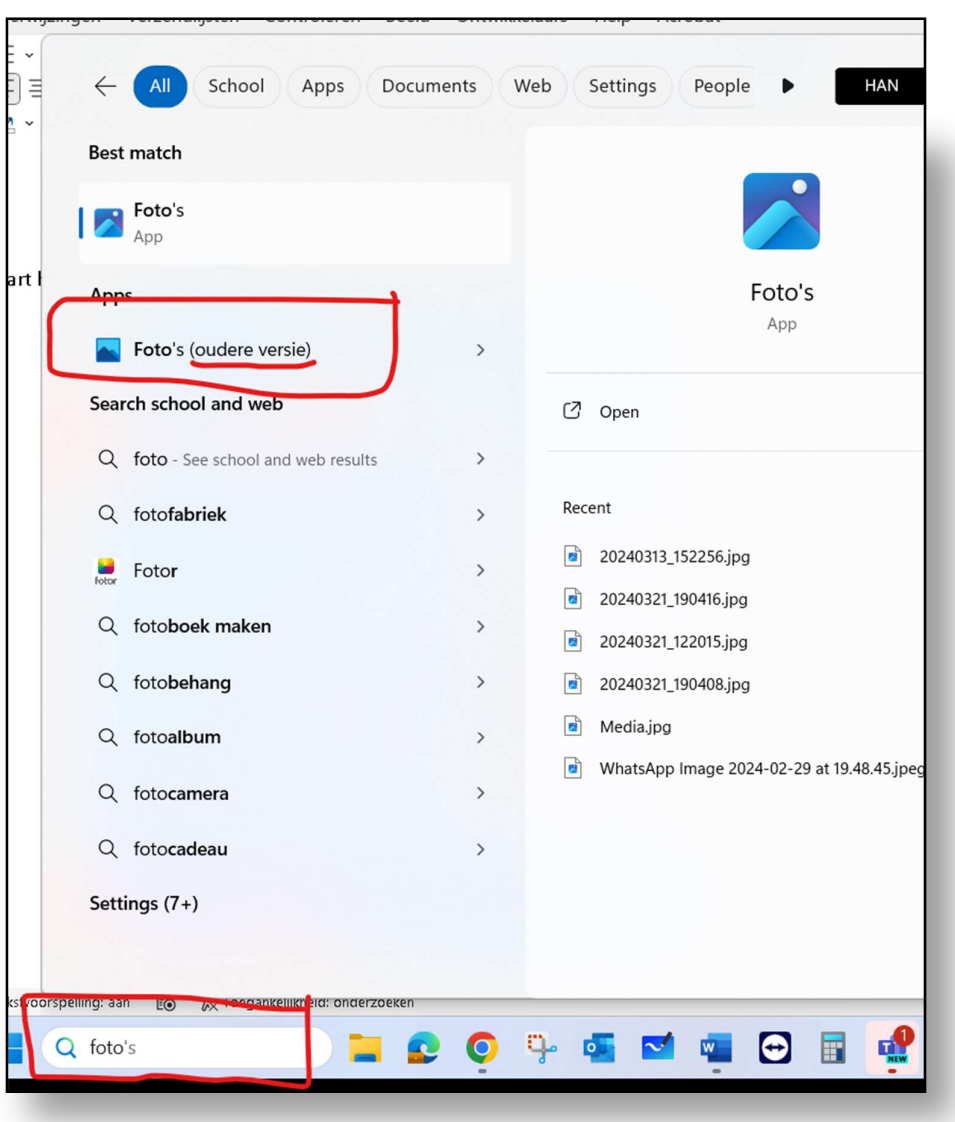

4 Start hierna de 'Oude' App via de Searchbar

#### 3. Adobe Rush (alleen voor medewerkers)

Wil je nog meer mogelijkheden om video's te bewerken vraag dan via ASK HAN Adobe Rush aan. Dit is een uitgeklede versie van Adobe Première en hiermee kan je laagdrempelig video's editen maar toch gebruik maken van uitgebreidere mogelijkheden. Adobe Rush is onderdeel van de Adobe Creative Cloud pakket. Aanvraagformulier via ASK@han.nl vind je hier.

- 024 353 05 00
- ASK@han.nl
- ExpertTeam M365
- Versie 1.1 2 April 2024

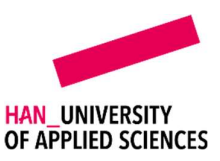